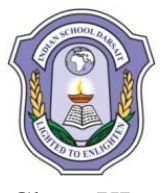

## **INDIAN SCHOOL DARSAIT SECOND TERM EXAMINATION - DECEMBER, 2017 COMPUTER SCIENCE (083)**

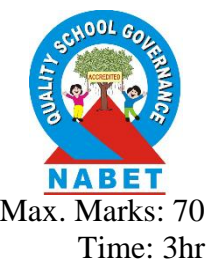

Class: XI Max. Marks: 70 Date: 12-12-2017 Time: 3hr

## *General Instructions:*

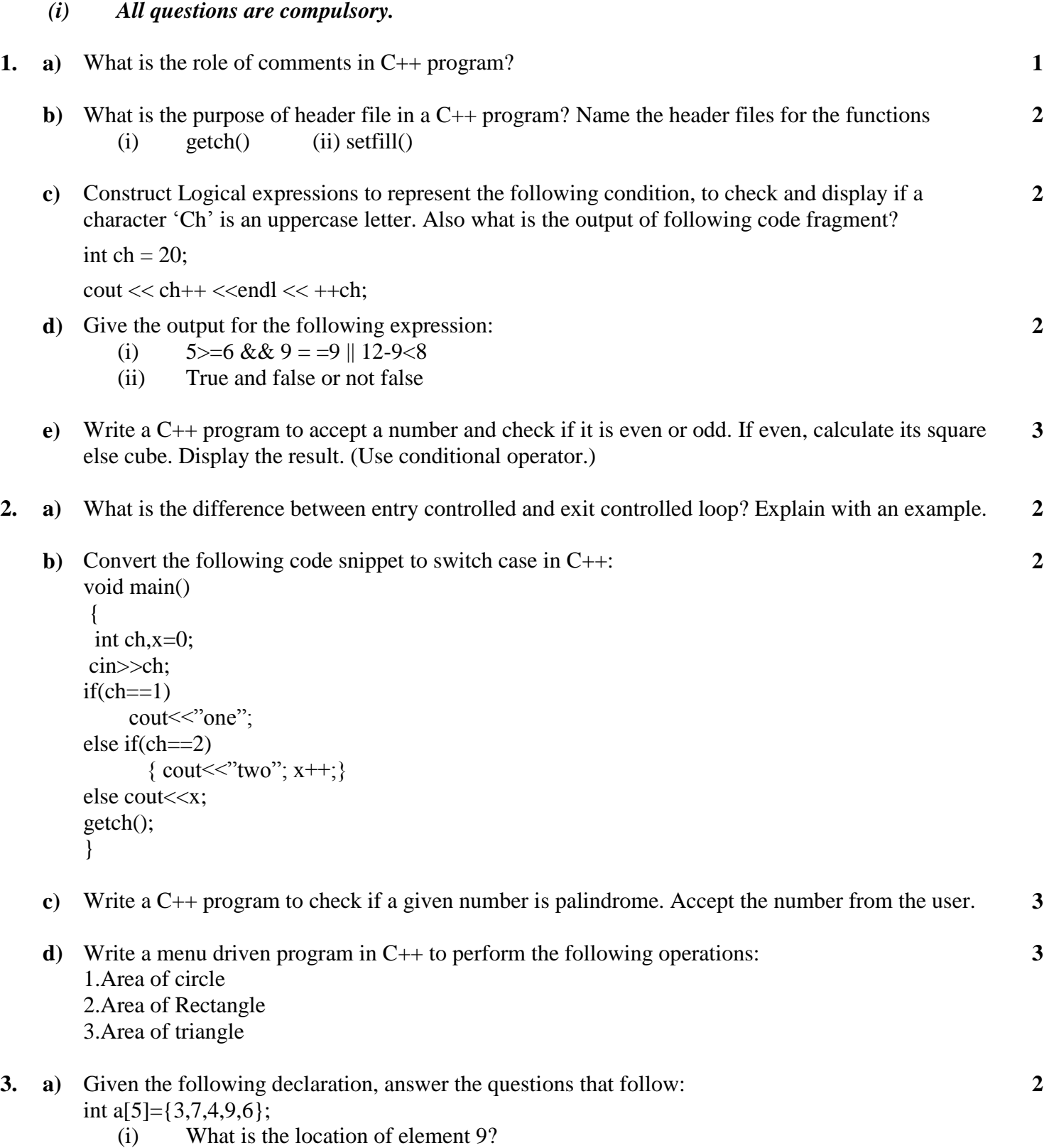

(ii) Write the C++ code snippet to display the element of the array 'a' in reverse order.

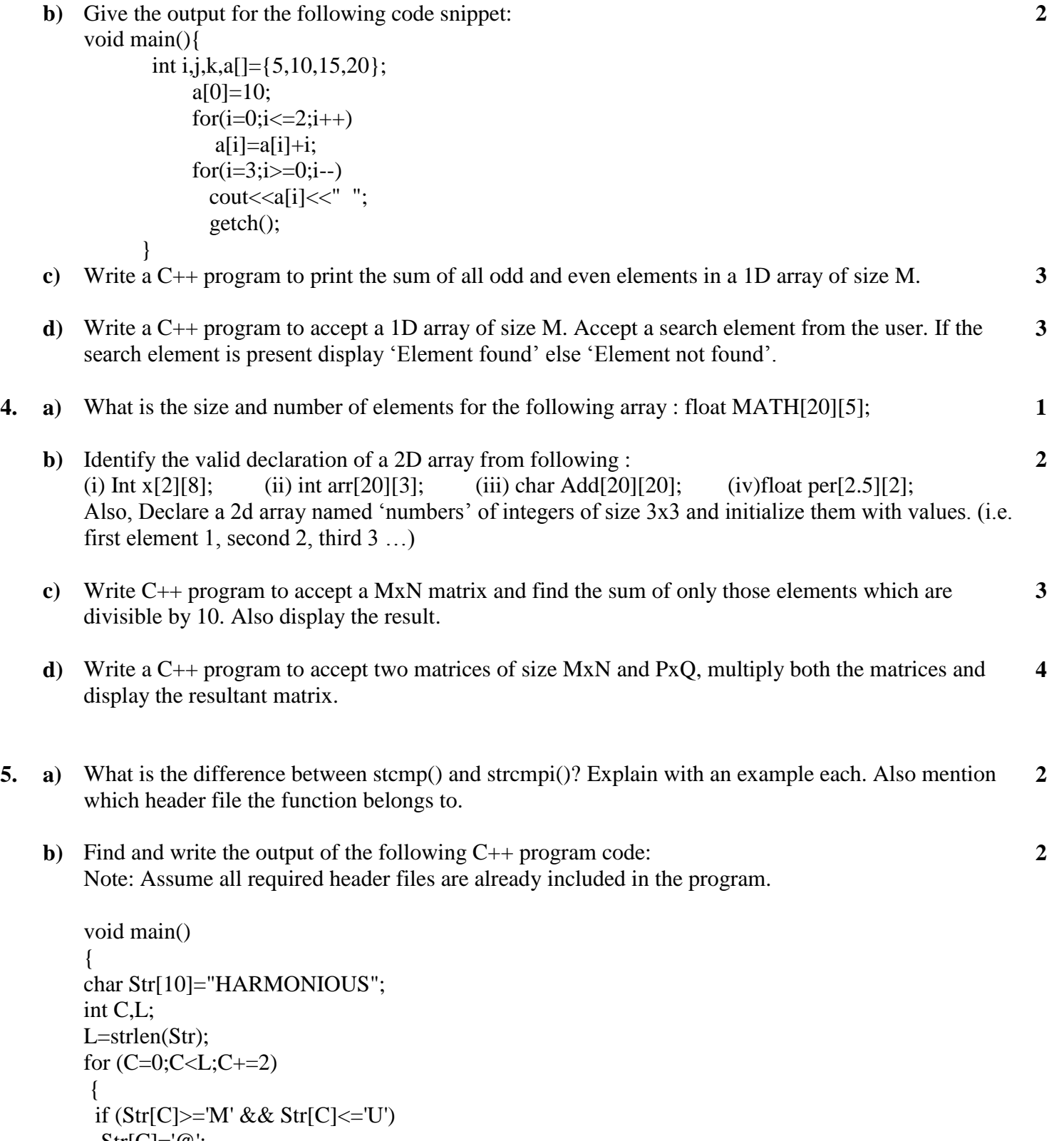

```
Str[C]='(\omega';}
cout<<Str<<endl;
}
```
**c)** Find and write the output of the following C++ program code: Note: Assume all required header files are already included in the program. void MyCode (char Msg [], char CH)

```
{
```

```
for (int (Cnt=O;Msg[Cnt]!='\0';Cnt++)
```
**3**

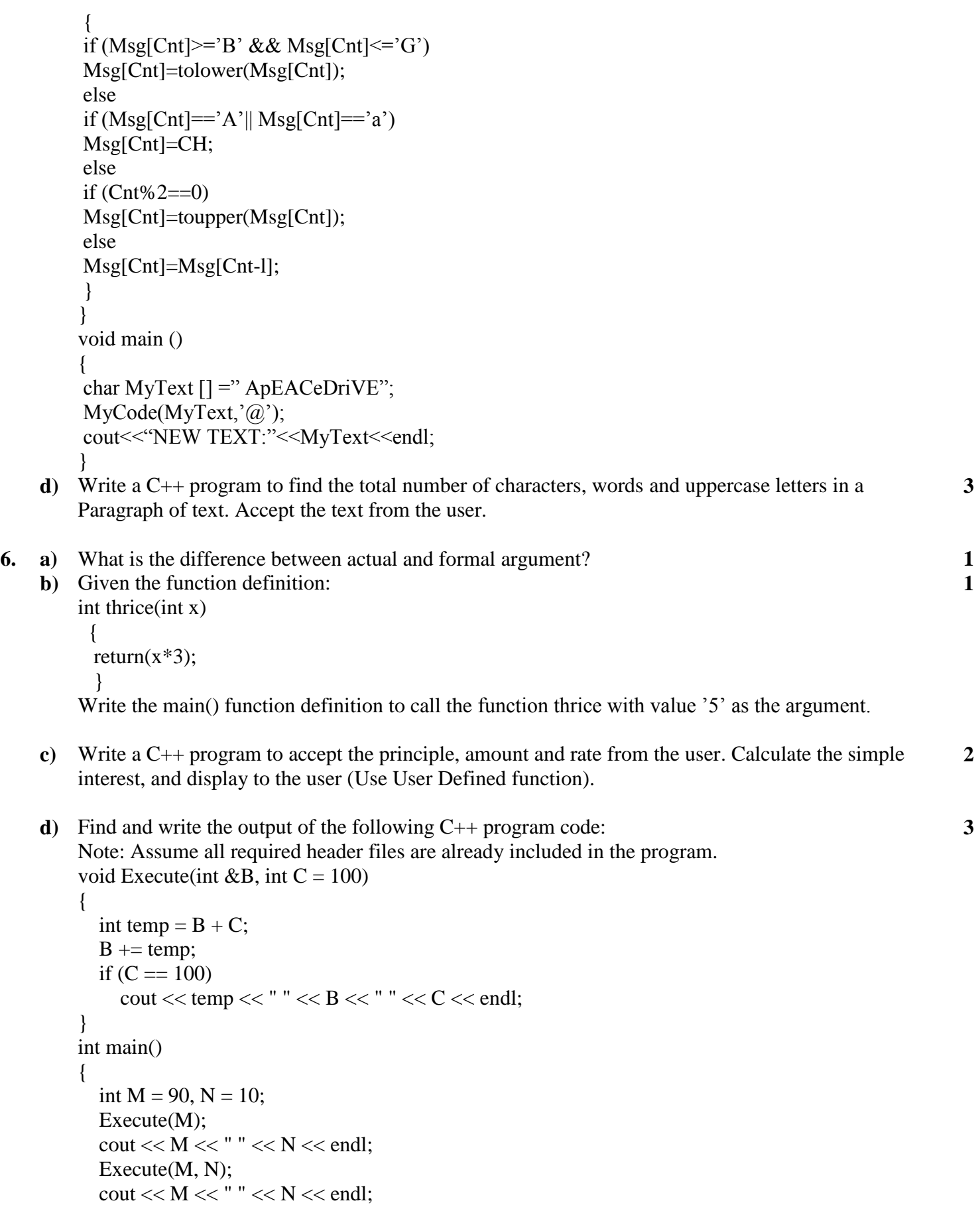

} **e**) Bring out the difference between call by value and call by reference with an example. **3** 

getch();

**b**) Rewrite the following program after removing the syntactical error(s), if any. Underline each correction.

```
#include<iostream.h>
    struct STUDENT
     { char stu_name[20];
     char stu_gender;
     int stu_age=17;
     \}s;
    void main( )
    { 
     gets(stu_name);
     gets(stu_gender);
     getch();
    }
c) Find and write the output of the following C++ program code:
    Note: Assume all required header files are already included in the program.
    struct pixel
    {
    int c,r;
    };
    void display(pixel p)
    {
    cout<<"col"<<p.c<<"row"<<p.r<<endl;
    }
    int main( )
    {
    pixel x = \{40, 50\}, y, z;
    z=x;
    x.c + =10;
    y=z;
    y.c + =10;
    y.r + =20;z.c - 15;
    display(x);
    display(y);
    display(z);
    getch();
    }
```
- **d)** Create a structure Customer with following data members:
	- customer number(integer)
	- customer name(string)
	- customer address(string)
	- $\bullet$  quantity(int)
	- $\bullet$  priceperunit(float)
	- NetPrice(float)

Write a C++ program to accept 'N' customer details. Calculate the NetPrice (priceperunit\*quantity) for all N customers. Display only those customers whose NetPrice is more than 2000.

**3**

**4**